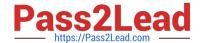

# C\_BOWI\_42<sup>Q&As</sup>

SAP Certified Application Associate - SAP BusinessObjects Web Intelligence 4.2

## Pass SAP C\_BOWI\_42 Exam with 100% Guarantee

Free Download Real Questions & Answers PDF and VCE file from:

https://www.pass2lead.com/c\_bowi\_42.html

100% Passing Guarantee 100% Money Back Assurance

Following Questions and Answers are all new published by SAP Official Exam Center

- Instant Download After Purchase
- 100% Money Back Guarantee
- 365 Days Free Update
- 800,000+ Satisfied Customers

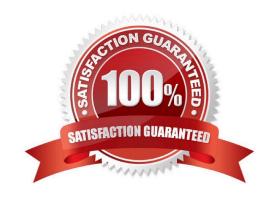

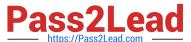

#### **QUESTION 1**

Which method should you use to activate data tracking?

Please choose the correct answer.

Response:

- A. Select the "Track" button on the toolbar.
- B. In the Query panel, enable "Keep History".
- C. In the InfoView Preferences, enable "Track Data Changes".
- D. Right-click the column in the report and select "Activate Data Tracking".

Correct Answer: A

#### **QUESTION 2**

Which two locations can you use to set the drill options? There are 2 correct answers to this question. Response:

- A. Report Properties
- B. Query Panel Properties
- C. Preferences in InfoView
- D. Scope of Analysis Properties
- E. Tools/Options in Web Intelligence Rich Client

Correct Answer: CE

#### **QUESTION 3**

Explain the different types of data changes that Web Intelligence can highlight with the data tracking feature?

There are 2 correct answers to this question Response:

- A. Multiple data
- B. Duplicate data
- C. Removed data
- D. Modified data

Correct Answer: CD

### https://www.pass2lead.com/c\_bowi\_42.html 2024 Latest pass2lead C\_BOWI\_42 PDF and VCE dumps Download

#### **QUESTION 4**

Identify from the correct option from the following - To Navigate from Section to Section?

Please choose the correct answer.

Response:

- A. The Report Element pane to work on one report to another and navigate from Multiple section
- B. The Report Map pane to jump from one cell to another and navigate one and two sections
- C. The Report Map pane to jump from one report to another and navigate from section to section
- D. The Report Element to jump from one section to another and navigate from column to row

Correct Answer: C

#### **QUESTION 5**

Which two personal folders are available by default to Web Intelligence users?

There are 2 correct answers to this question.

Response:

- A. Inbox
- B. My Favorites
- C. My Documents D. Personal Documents

Correct Answer: AB

C BOWI 42 PDF Dumps C BOWI 42 VCE Dumps C BOWI 42 Braindumps